## **Données de base - Création de types d'emplacements de stock**

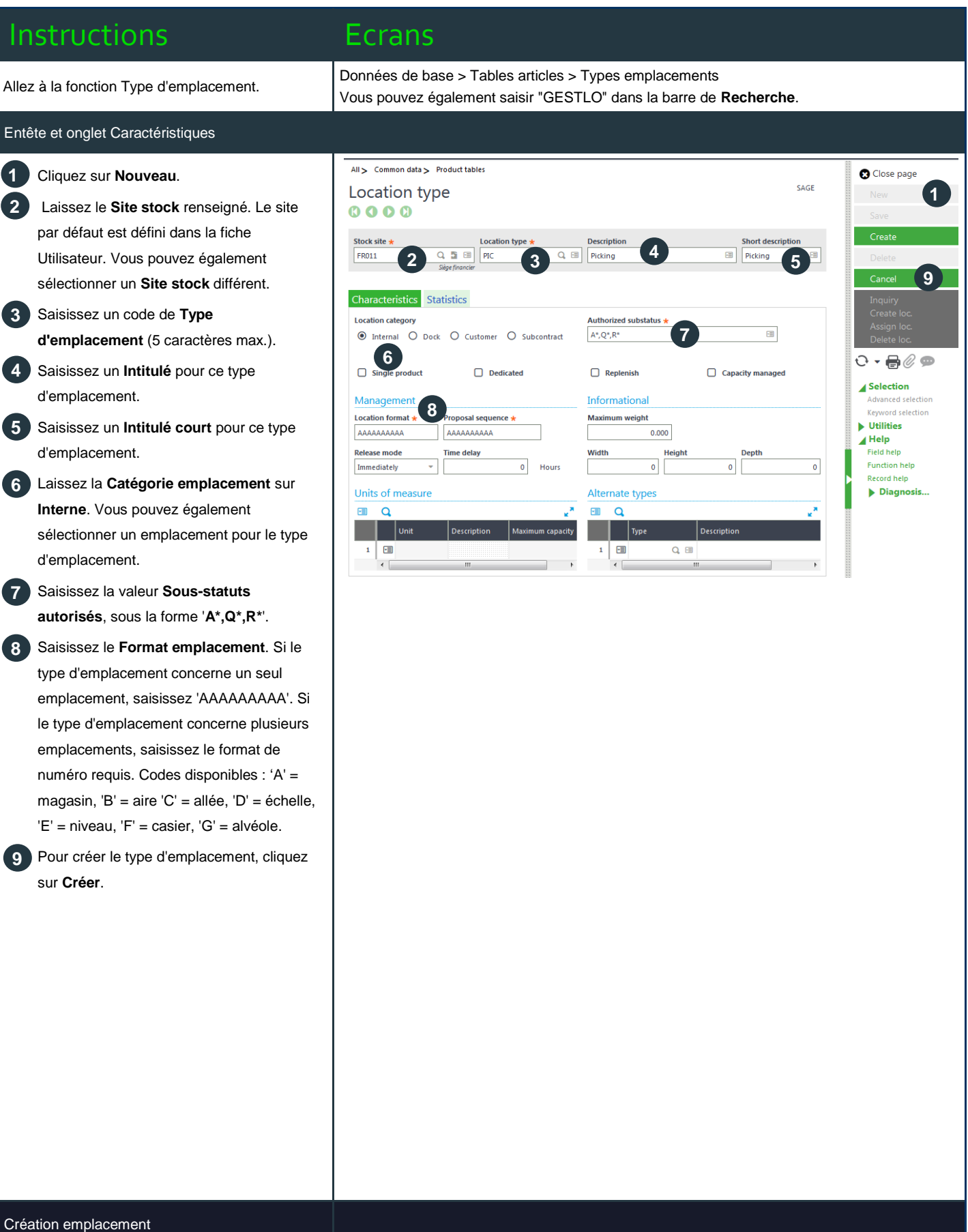

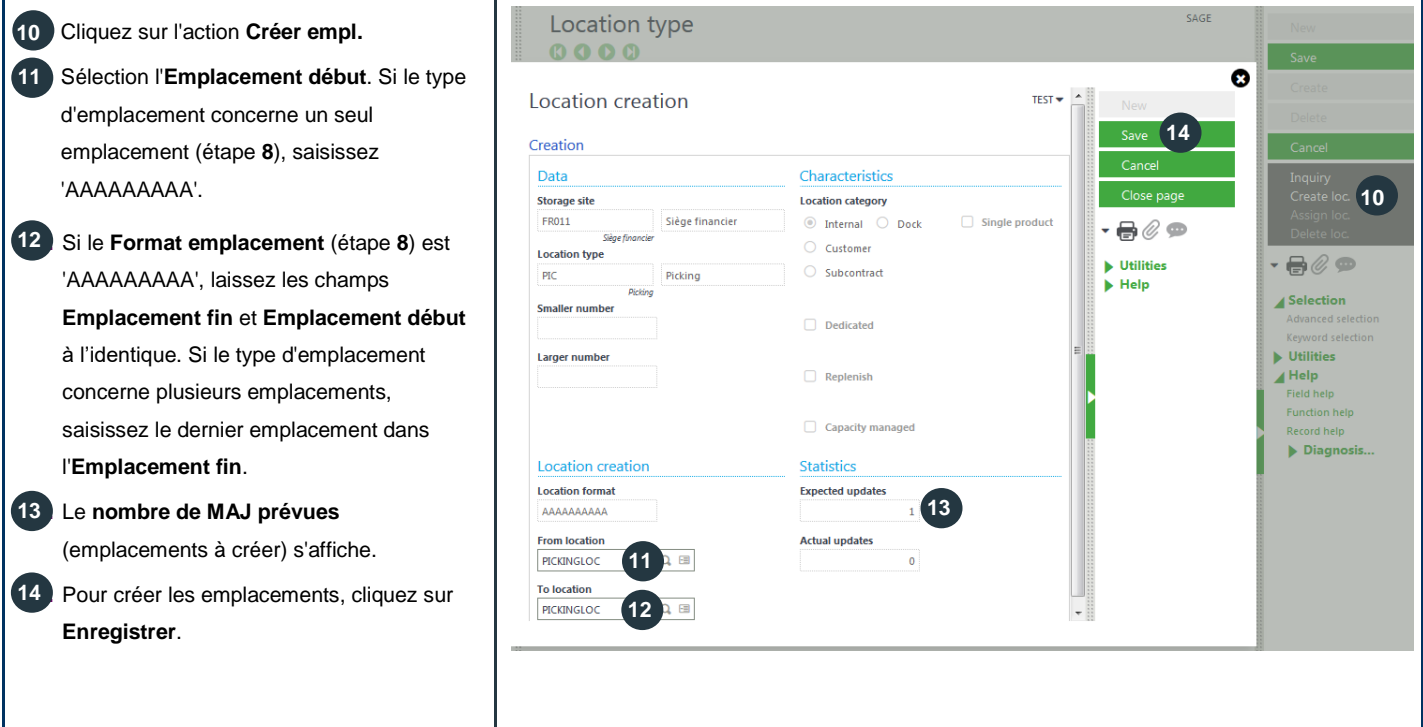